دیگری هم وجود دارد. مثلاگاهیوترهایی هست که صدای انسان را درك می کند. کامپیوتر هایی وجود دارد. مثلاگاهیوترهای تجارتی انگلیسی را میخواند. و اما از همهٔ اینها جالیتر کامپیوتری است که می تواند زبانهای خارجی را توجمه نماید. وقتی دانشمههای کشف علمی مهمی می کندی جتماً در یار ق آن مقالهای بهزبان خودش می نویسد. گاهی اوقات عده ای از دانشمهدان هاهها و شاید ببالها روی فرضیه ای کار می کنند تا آن را اثبات کنند وقتی این کار انجام شد، قاده بی می برند که قبلا این فرضیه ثابت شاه و در باوا آن مقاله یه زبان روسی یا چینی بوده است و آنها این زبانها را نمی دانسته اندی پیقاله برا نخو آنده اند.

در این صورت ملهت زیادی از وقت محققین بیهو ده تلفید شده است. به این دلیل آرزوی همهٔ تلفید شده است. به این دلیل آرزوی همهٔ دانشمندیان بودکه ماشینی ساخته شودکه بیمانیه تمام مقالات علمی را بخوانند و مثلا بهزیان آنگلیسی، ترجمهٔ کند، اولین، تنجریه توسط یک کامپیوتر

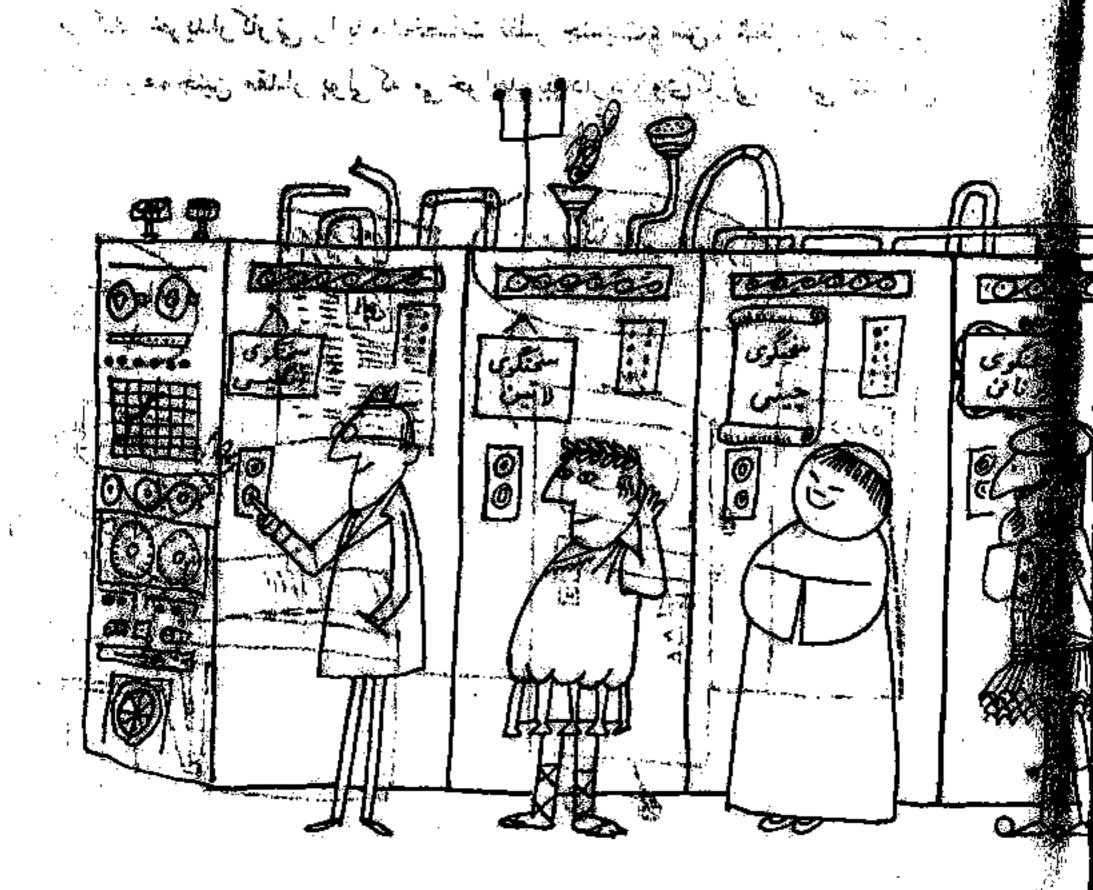

ام ۱۹ ۹ مر دانشگاه جرج تاون صورت گرفت. ماشین باشش روش دستور ان و یک فرهنگ روشی بدانگلیسی که قنامل ۱۹ کلمه بود بر نامه نویسی شد بعد ایده و روی کاغل تایی کرد البت انگلیسی کامل دروشی قبود، ولی قهمینه می شاد. بعد از این تجربه پیشرفهای زیادی در این زمینه فنورت گرفت، ویالا بعد از این تجربه پیشرفهای زیاد مختلف ارا به انگلیسی ترجهه وی ماشینهایی ساخته شاده که می تواند جهاز زیاد مختلف ارا به انگلیسی ترجهه اید تصورکن دروژی خواهد آما که تجهام مردم دنیا زیاد یکدیگروا یا فقال خادی

اولین روز نامه ای که بر ای جاپ از کامپیوتر المنتفاده کردی بعجلهٔ (دیزدنا جودنال بخدنال این کامپیوتر قسمت تبلیغات و همیریتین کتابخانهٔ ولیان فاتعاش آمیدههای داشت. و همیریتین کتابخانهٔ ولیان فاتعاش آمیدههای داشت. و همیریتی کتابخانه کامپیوتری داواد که اینعش داشدر انتخاب ها به یک می کند. خریدار کارتی را با میشخصات نظیر چنسیت، سن، شغل، و سرگرمی بدید گیرنده و همچنین مقدار یولی که چی خواهاند پیزوداز د روی کارتی یو می کند. این

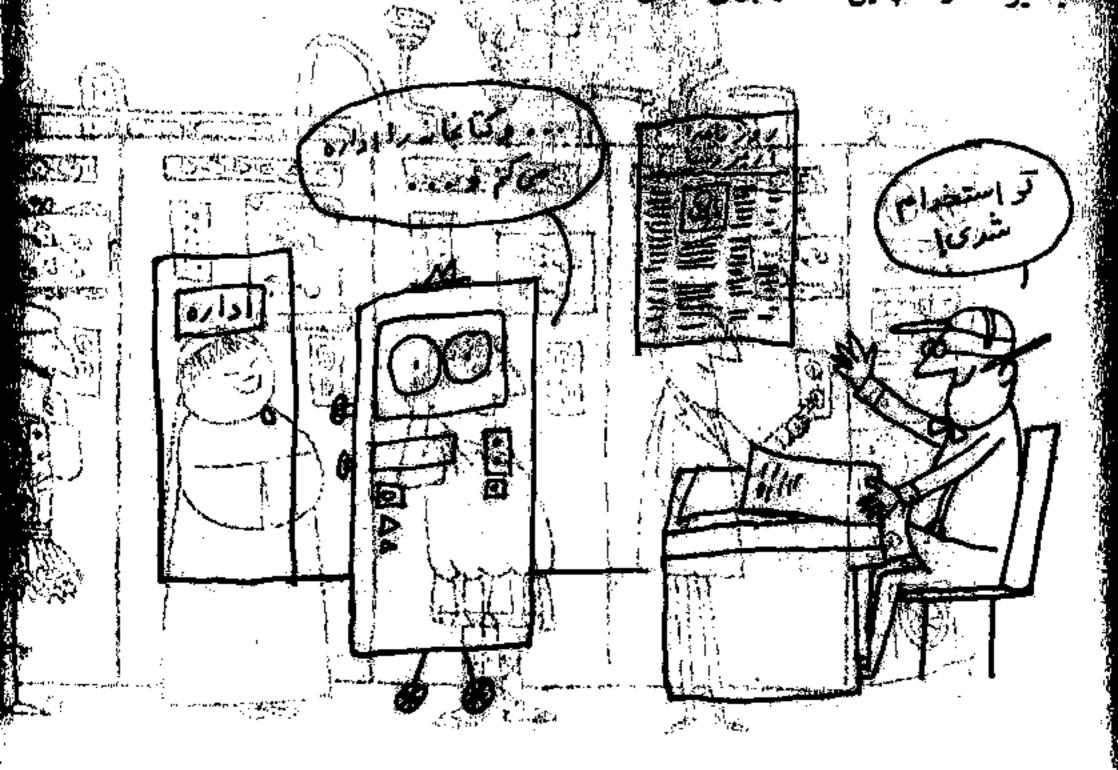

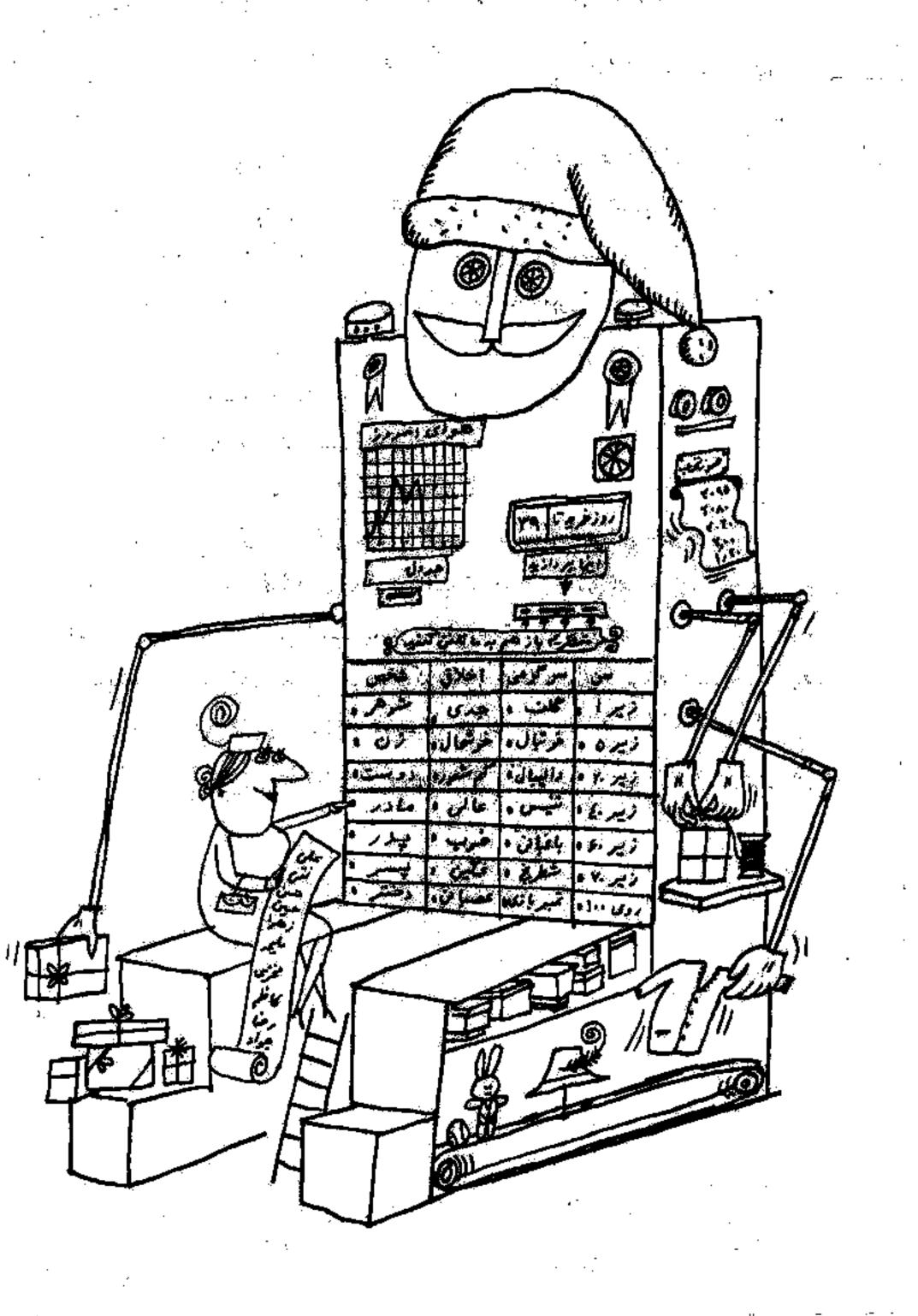

COUNTY CONTRACTOR OF THE PARTY OF THE PARTY

۱ الله گارت را به کامپیوتر می دهند ماشین بلافاصله اسم ده نوع هدیهٔ مناسب را روی نوار آیمی نویسد.

یکی از دبیرستانهای نیویورانی، برای اینکه شاگردان طریقهٔکار باکامپیوتر را بیاموزند،کامپیوتر مخصوصی خریداری کرده است. طرز عمل این ماشین بسیار بجالب است. مثلا اگر شاگردان حینکار باکامپیوتر مرتکب اشتباهی بشوند بهآنها الست مثلا اگر شاگردان خینکار باکامپیوتر مرتکب اشتباهی بشوند بهآنها السرا میگوید. یک بار محصلی فراموش کرد دکمهٔ گامپیوتر را بزند و کامپیوتر این اجملات را روی نوار نوشت:

لطفاً دكمة ششم را بزنيد.

این دکمه روی صفحهٔ شستیهایست.

اگر فور آنزنید بهشما ناسز ا خواهم گفت.

کار من جمع ، تفریق ، ضرب ، یا تقسیم است گذام و ا می خواهید؟
می توان گفت که و اقعاً قرن ما قرن کامپیوتر است . البته تصور اینکه کامپیوتر در
آینده قادر به انجام چه کارهایی است بسیار بشکل است. و تصور کر دن ۵ و اژ ق بس مهمی
است . اینهمه پیشر فتهای علمی مرحون کوشش دانشمند آنی بوده است که قلمرت
تصور داشته اند و این کاری است که کامپیوتر هرگز نمی تواند انجام بدهد کامپیوتر
باهوش است ، زیر ا سازندگان آن باهوش بوده اند. انسان فکر می کند ، و ماشین ۱ نجام

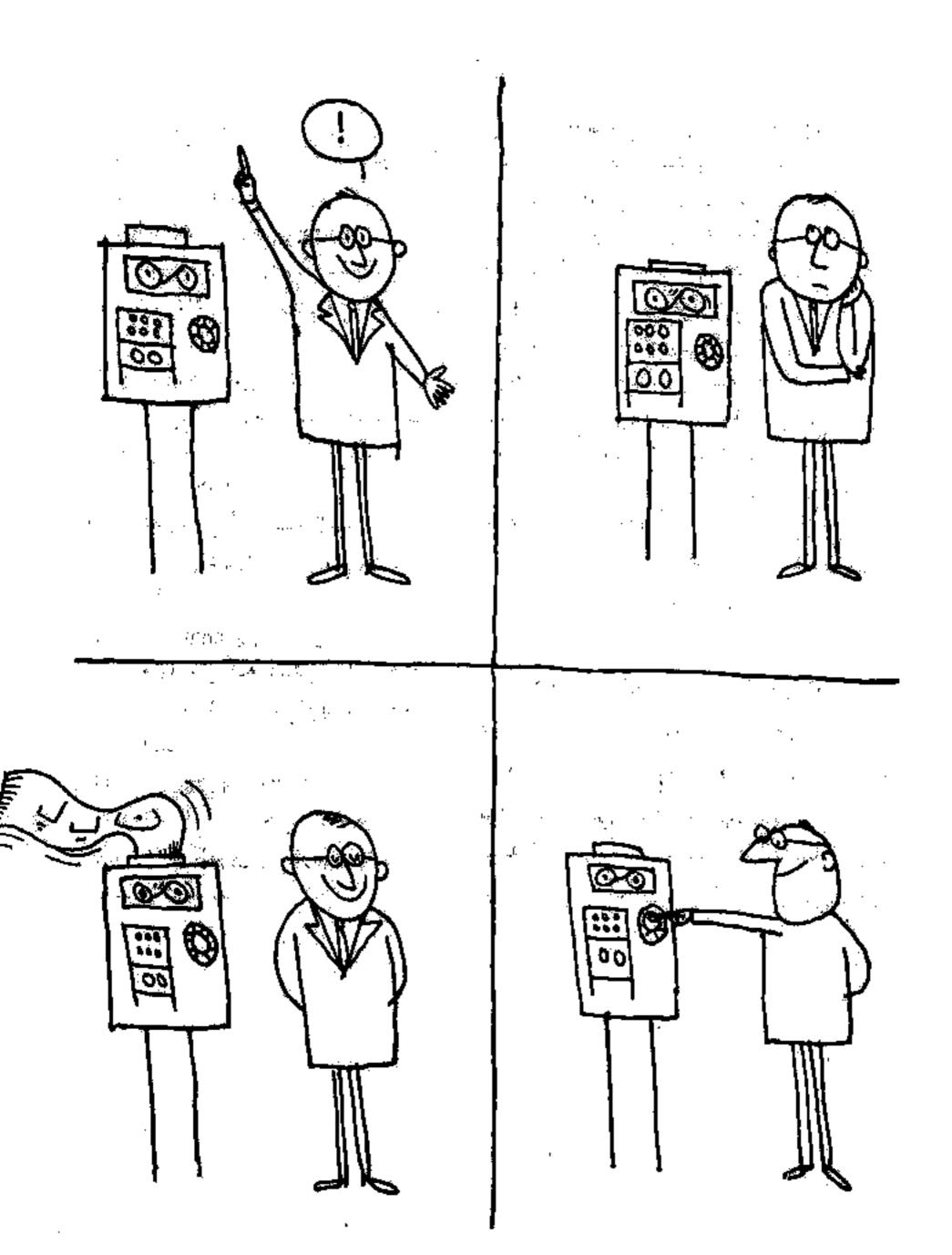

از اسری کاوش تا کنون یازده کتاب مفتش شده است که هر کدام باسخکوی بسیاری از پرسشهای کود کان و نوجوانان، بر بنیاد علم اند.

آیروینگلمو روشآدلز نویسندگان این کتابها، جهان را از دریجدای که کودکان و نوجوانان بندآن نگاه سی کنند، نگزیستداند و پاسخهایی دقیق و علمی در مدود درک و قهم آنان بدانها دادهانید

. کتابهای سری کاوش نگاهی دقیق به جهان و چیزهایی است که هرروزه آنها را می بینیم یا به آنها سی اندیشیم. این چیزها را می توان دید، اسایی تردید برای دست یافتن به شناختی علمی ازجهان خوافدت این کتابها باوی دان خواهند کرد.

## سری کتابهای کاوش عبارتندان است

- و جوا
- الديونوجرا
- ٣. اقيا نوسها
- ع سر گذشت آهن وميخ
  - ه. آبیاری
  - ي. مجموعةها
  - ۷. خطور آویه
    - 156 .
  - ه. از لباطات
    - ٠١٠ لكامل
  - وو. أكبها و ملكولها

فهرست سالانة افتشارات شودرا منتشر کرده ایم. علاقه مندان می توانند به آدرس «کهران شایعرضا آول وصال شیرازی شمارهٔ ۱۳۸۸ دارهٔ روایط عمومی مؤسسهٔ افتشارات امیر کبیری برای ما نامه بتویشند تا فهرست سالانه دا برای ایشان ارسال دادید.

## کتا ب**های**مرجع

تا کنون از سری کتابهای مرجع سه جانسنتشر شده است که عبارتند از: دنیای پرشکوه مهندسی، تاریخ چین، و افریقا.

در این کتابها سعیبرآن داشتهاند تماکودکان و توجوانان را به تکنولوژی، تاریخملل، آداب و رسوم، و مسائلی که سردم امروز جهان با آن رویارویند آشنا سازند.

در کتاب دنیای پرشکوه مهندسی به بسیاری از کارههای شکوهمند مهندسان اسروزین از قبیل: ایجاد خطهای بیشمار آهن، احداث هزارها فرسنگهٔ راه و بزرگراههای پهناور، بنای پلهای عظیم و طویل؛ حفر فرسنگها توفل، ساختهای سدها و بنادر و راههای پیشرفته در آب دریا، برپا ساختن آسمانخراشها بلند و سر به فلک کشیده، خشکاندن با تلاقها و سردابهای وسیع و بسیاری دیگر از این قبیل فلک کشیده، خشکاندن با تلاقها و سردابهای وسیع و بسیاری دیگر از این قبیل کارهای بزرگ و پیاده کردن طرحهای عمرانی مفید و تحمین آمیز در کشورهای سختاف جهان آشداهی شویم.

در کتاب قاریخ چین سیخوانیم کند چینیان خود نیز چگوند با داستان بلند و پیچیدهای برای یافتن بیست و چهار سلسلهٔ پادشاهی خود رویا رویند، و آین سلسله ها تاریخ چین را به دورانهای جداگانه تقسیم کرده اند همانگوند که تاریخ اروپا به دورانهای «وسطی» و «جدید» تقسیم شده است.

اساینا تمام این دشواریهای تاریخ چین، نوشتهٔ لوهی یی – مین برای شناختن تاریخ چین راهکشای نوجوانان خواهد بود.

در کتاب قادیخ افریقا سعی برآن داشته اند تا تصویر جابعی از یکی از سناطی جهان (افریقا) به نوجوانان داده شود. در این کتاب ارتبدا تا حدودی با تاریخ این قارهٔ بزرگ آشنا می شویم و سپس رودها و دریاچه های بزرگ آفتا می شویم و سپس رودها و دریاچه های بزرگ آفتا و جنگلها، عافزارها و صحراها و همچنین جمعیت این سرزمیان که از سردبان گوناگون تشکیل شده و تحوهٔ زندگی آنها و محصولاتی که تولید می کنند، سورد مطالعه قرار می کبرد. این کتاب رسوم مردم افریقا و زبانهای مختلفی که به آن سخن می گویند و همچنین از داستانهای قدیمی که آنها، شبانه، برگرد آتش، برای یکدیگر نقل می کنند، مخن می گوید علاوه در اینها در این کتاب از برای برندگان و جانوران بیشمار افریقا حرف به میان آمده است و ...

این سجبوعه چنان تنظیم شده است که کتاب بیشتر جنبهٔ قرائتی داشته پاشها و لاز ضمن حاوی سطالب علمی، ادبی، هنری، تاریخی، جغرافیایی و غیره نیز باشه، حدود . . ه ، سقاله در زمینه های سختلف چنان انتخاب شده است که هر یک از آنها شاسل لغات و اصطلاحات فراوان در هر زمینه است. مثلا نخستین مقالهٔ این مجموعه «آب» است. در این سقاله با زبان بسیار ساده بیان شده است که آب بهاهو سه حالت مایح و جامد و بخار موجود است. و در چه شرایطی به هر یک از این سه حالت تبدیل می شود، قسمت عمده سطح زمین از آب پوشیده شده دو این آبها موجودات زنده و گیاهان زندگی می کنند، در بدن ما آب وجود فارد. آب دن زندگی ما تا چه حد لازم است، آب را به زبان علمی چگونه می نویسند، آب از چه ساخته شده است، و غیره،

شیوهٔ بیان موضوعات مختلف نیز، متناسب با جنبهٔ قرائتی کتاب بسیار روان و ساده اختیار شده است. از استعمال فرمولهای علمی و ریاضی - جروف لاتینی (حتی المقدور) - و بیانهای بیجیدهٔ علمی خودداری شده است. تلفظ کلمات نامانوس و کلمات خارجی بدوسیلهٔ اعراب مشخص شده است.

در مورد تلفظ حرف «و» که هم حرقی است بی صدا و هم باصداه اگر حرف بی صدا باشد «واو» تلفظ سی شود (مثل دوات، جواد، نوه) داگر حرف با صدا باشد، یاصدای «و سی دهد (مثلا در تخود، ئیدروژن، سوتور) یاصدای «او» (مثلا درنور، پول، ترازو). در حالت اول آن را چنین سی نویسیم؛ (ق، و) و در حالت دوم به صورت معمولی در وی و).

عرگاه عنوان مقالفای مرکب از دو جزه باشد که بهوسیله (م) از هم جدا شدهاند، جزء دوم یا نام کوچک شخص است، یا قسمتی است که در لصل باید قبل از جزء اول آورده شود. مثلا مقالهٔ مربوط به لویی پاستور دانشمند فرانسوی تحت عنوان «پاستور، لویی» و مقالهٔ مربوط به دریای بالتیک تحت عنوان «پاستور» دریای» آمده است.

در آخر جلد شانزدهم فهرستی تنظیم شده است که حاوی مقالات اصلی مجموعه است و در مقابل هر مقاله شمارهٔ جلد و شمارهٔ صفحه سربوط با دو رنگ ترمز نوشته شده است، مشلا «آب ۱–۲» می رساند که مقالهٔ آب در جلد و صفحه به است. در ضمن این مقالات لغات و اصطلاحاتی که در هر مقاله به کار رفته ذکر

در دیل بعضی مقالات اصلی نیز مطالبی در تهرست درج شده است که میرساند که از آن مقاله در چه جاهای دیگرسخن بهسیان آمده است.

E Property

جوهر مغناطیسی (Magnetic ink)

اسادهٔ مخصوصی که باآن روی چکهامی
فویسند و کامپیوتر آنرا میخواند.

سخت افزار (Hard ware)

وسایل قایسل لمس ورودی وخروجی که

به کامپیوتر داده ویاازآن گرفته میشود.

صفحه یادیسات مغناطیسی (Magnetic disc)

شید صفحهٔ موسیقی که اطلاعات داده

شده به کامپیوتر روی آنها نگهداری میشود.

کارت سور اخدار یامنگنه شده

(Punch card) کارت بابسرگدای که هسر سوراخ روی آن نشان دهندهٔ یک اطلاع است و کامپیوتسر از روی این سوراخها اطلاعات داده شده را می خواند.

نوم افزاریا بر فامکان (50th ware)
بر فامدها و روشهایی که کامپیوتر دا راه
می اندازد و کامپیوترطبی آن محاسبه می گند.
نوارمغناطیسی (Magnetic tape)
شبیه نوارخبط صوت است که اطلاعات روی
آن بدمبورت معناطیسی نگهداری می شود.

آدرس (Address) کلمات بامروفی که جای هراطلاع رادرحافظهٔ کامپیوترنشان میدهد. آمادهسازی اطلاعات(Data Processing) مجموعهٔ محاسبات و عملیاتی کمه کامپیوتسر روی اطلاعات داده شده انجام میدهد تا به

> نتایج مطلوب برسد. اطلاعات یادادهها (Data)

آعداد و علائمی که کامپیوتر محاسیات و عملیات خودرا روی آنها انجام می دها.

پرتامه (Program) مجموعهٔ دستورهایی که بسه کامپیوتسر می-دهیم و کامپیوتر برطبق آن عمل می کند و جز آن کاری نمی کند.

بونامه نویس (Programmer) مشخصص کامپیوتسر که دستورهایی واکسه کامپیوترطبق آن عمل کند می نویسد و درواقع مغز کامپیوتراست.

فوانویستود (Transistor) دستگاه کسوچك الکترونیکی کسه به جسای لولدهای تخلید در کامپیوتر بکارمی دود و نیاز بدرستگاه سردکشده ندارد.

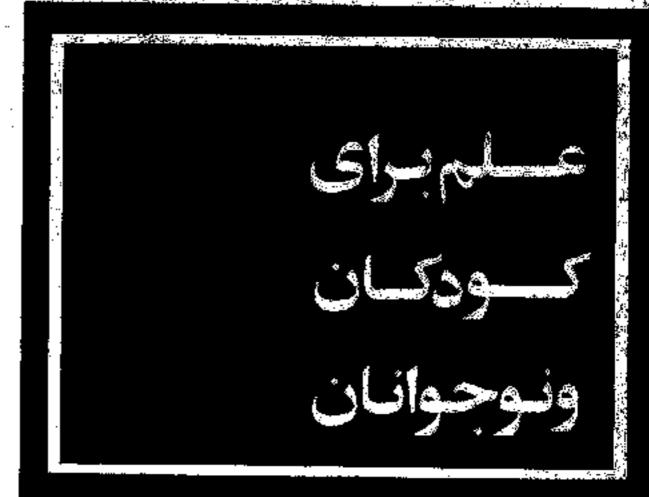

ميكروسكي

بنت انسان

زشد

دانشمندان نامی

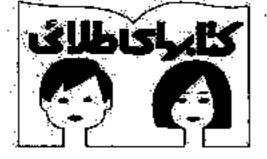

شعارة ثبت كتأبيخاند ملى: ١٨٨٠ - عركر١٣٥٧

## منتشر شده است؛

علوم يايه فیکن میگنی کیستی! چانوران وحشي أقسون واؤمها كشفهاى شكفت انكين ارشميدس سداهايي كه نمى شنويم أأبؤ إرهاي دانشتندان آبزارهای اندازه کیری اکلمپیوائر در خدمت شمآ شکفتیهای آب و هوا شكفتيهاى وباضيات شكفتيهاي شيعي ائسان تحسمين سوت ستارگان ماشيتها

اكتشاقات جنراقيايي

سنگها و مواد کانی

آأهنزيا ومغناطيس

درختان

سنبكو أرمعا

زُهين آلوده

دينوسودها

شهرهای گمشده

منتشر می شود:

آ كشفشان الكثرسيته الكثرونيك جا ئوران منقرش شده ارغار تا آسمانخراش يوم شناسي حشرات هواپيما و داستان پرواق انرزى أتني سر گذشت چرخ، ماهيان عصر خزندگان و دور بستان جنگ جهانی اول جنگ خهانی دوم

يروانهما وشبهروها

بستا نداد ان

يها: ٨٠ ديال